## Package 'drmdel'

February 19, 2015

Version 1.3.1

Date 2014-12-31

- Title Dual Empirical Likelihood Inference under Density Ratio Models in the Presence of Multiple Samples
- Description Dual empirical likelihood (DEL) inference under semiparametric density ratio models (DRM) in the presence of multiple samples, including population cumulative distribution function estimation, quantile estimation and comparison, density estimation, composite hypothesis testing for DRM parameters which encompasses testing for changes in population distribution functions as a special case, etc.

Author Song Cai

Maintainer Song Cai <scai@math.carleton.ca>

Depends  $R$  ( $>= 2.11$ )

License GPL-3

NeedsCompilation yes

Repository CRAN

Date/Publication 2015-01-21 21:28:38

### R topics documented:

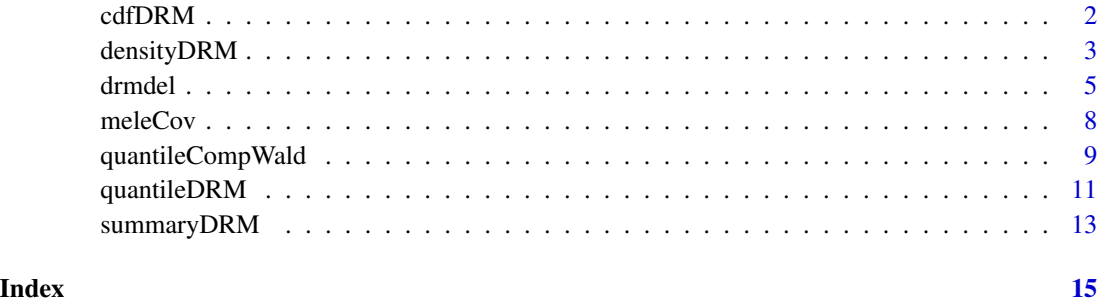

1

#### <span id="page-1-1"></span><span id="page-1-0"></span>Description

Suppose we have m+1 samples, labeled as 0, 1, ..., m, whose population distributions satisfy the density ratio model (DRM) (see [drmdel](#page-4-1) for the definition of DRM). The [cdfDRM](#page-1-1) function estimates the cumulative distribution functions (CDF),  $F_k$ , of the populations.

#### Usage

cdfDRM(k, x=NULL, drmfit, interpolation=TRUE)

#### Arguments

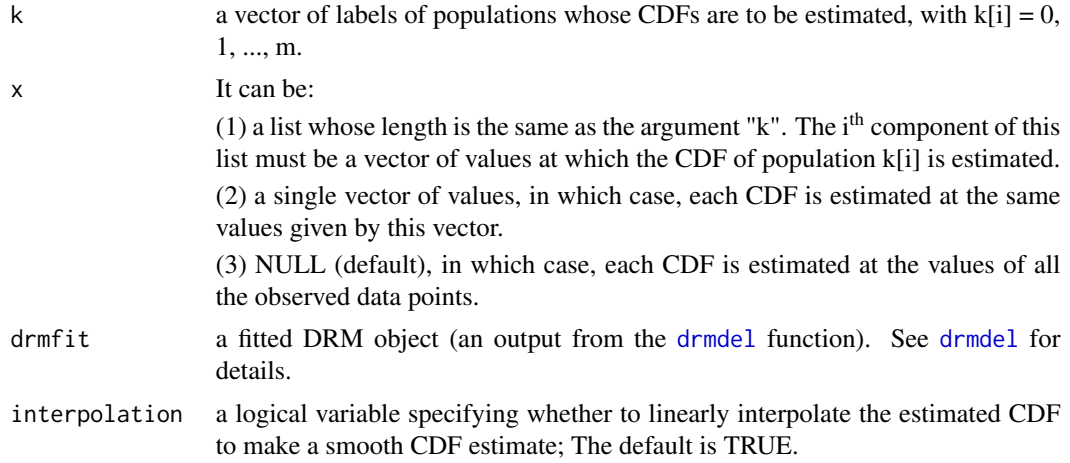

#### Value

A list whose length is the same as the argument "k". The i<sup>th</sup> component of the list is a data frame with the following two columns:

x: values at which the CDF of population k[i] is estimated.

cdf\_est: the corresponding estimated CDF values of population k[i].

```
# Data generation
set.seed(25)
n_samples <- c(100, 200, 180, 150, 175) # sample sizes
x0 <- rgamma(n_samples[1], shape=5, rate=1.8)
x1 <- rgamma(n_samples[2], shape=12, rate=1.2)
x2 <- rgamma(n_samples[3], shape=12, rate=1.2)
x3 <- rgamma(n_samples[4], shape=18, rate=5)
x4 <- rgamma(n_samples[5], shape=25, rate=2.6)
```
#### <span id="page-2-0"></span>densityDRM 3

```
x \leq -c(x\theta, x1, x2, x3, x4)# Fit a DRM with the basis function q(x) = (x, \log(abs(x))),# which is the basis function for gamma family. This basis
# function is the built-in basis function 6.
drmfit <- drmdel(x=x, n_samples=n_samples, basis_func=6)
# Estimate the CDF of population 1 at c(3, 7.5, 11) and that
# of population 3 at c(2, 6).
cdf\_est1 \leq cdfDRM(k=c(1, 3), x=list(c(3, 7.5, 11), c(2, 6)),drmfit=drmfit)
# Show the output.
names(cdf_est1)
cdf_est1$F1
cdf_est1$F3
# Estimate the CDF of population 2 and 4 at the observed
# data points.
cdf_est <- cdfDRM(k=c(2, 4), drmfit=drmfit)
# Show the output.
names(cdf_est)
cdf_est$F2
cdf_est$F4
```
<span id="page-2-1"></span>

densityDRM *Estimate the density of the populations under the DRM*

#### Description

Suppose we have m+1 samples, labeled as  $0, 1, \ldots, m$ , whose population distributions satisfy the density ratio model (DRM) (see [drmdel](#page-4-1) for the definition of DRM). The [densityDRM](#page-2-1) function estimates the density,  $dF_k(x)$ , of the k<sup>th</sup>,  $k = 0, 1, ..., m$ , population using a kernel density estimator with weights been the estimated  $dF_k(x)$ 's at the observed data points.

#### Usage

```
densityDRM(k, drmfit, interpolation=TRUE, ...)
```
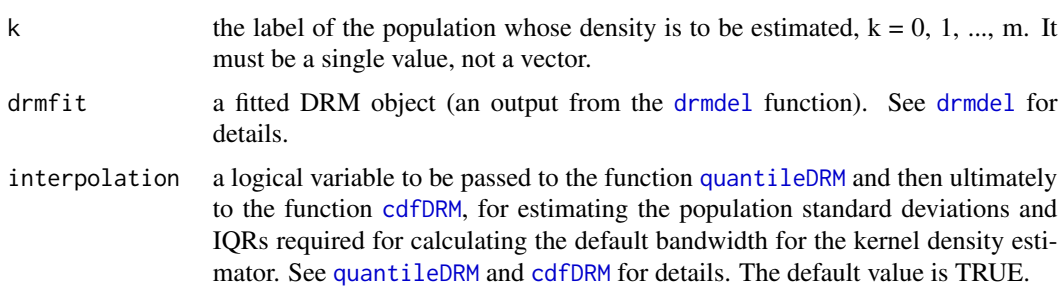

<span id="page-3-0"></span>... further arguments to be passed to the density function, which performs kernel density estimation in R. See help(density) for details. One should not pass "x" and "weights" arguments to the density function, since those are supposed to be extracted automatically from the fitted DRM object, drmfit.

#### Details

Note that the default bandwidth for this density estimator is set as that described in Chen and Liu (2013):

$$
1.06n_{total}^{-1/5}\min(\sigma_k, \text{ IQR}_k/1.34)
$$

, where  $n_{total}$  is the total sample size, and  $sigma_k$  and  $IQR_k$  are the standard deviation and interquartile range of the estimated CDF  $F_k$ , respectively.

If bandwidth (bw) is not specfied as a ... argument passing to the R functin density, the default bandwidth (as described above) will be calculated. That calculation involves the estimation of population quartiles. In this situation, the arguments "interpolation" is passed to [quantileDRM](#page-10-1) for quartile estimations. See [quantileDRM](#page-10-1) for details.

#### Value

An output from the density function, usually an object with class '"density"'. See help(density) for details.

#### References

K. Fokianos (2004), Merging information for semiparametric density estimation. *Journal of the Royal Statistical Society, Series B (Statistical Methodology)*, 66(4):941-958.

J. Chen and Y. Liu (2013), Quantile and quantile-function estimations under density ratio model. *The Annals of Statistics*, 41(3):1669-1692.

```
# Data generation
set.seed(25)
n_samples <- c(100, 200, 180, 150, 175) # sample sizes
x0 <- rgamma(n_samples[1], shape=5, rate=1.8)
x1 <- rgamma(n_samples[2], shape=12, rate=1.2)
x2 <- rgamma(n_samples[3], shape=12, rate=1.2)
x3 <- rgamma(n_samples[4], shape=18, rate=5)
x4 <- rgamma(n_samples[5], shape=25, rate=2.6)
x \leq -c(x0, x1, x2, x3, x4)# Fit a DRM with the basis function q(x) = (x, \log(abs(x))),# which is the basis function for gamma family. This basis
# function is the built-in basis function 6.
drmfit <- drmdel(x=x, n_samples=n_samples, basis_func=6)
# Estimate the density of population 3 under the DRM
dens_pop3 <- densityDRM(k=3, drmfit=drmfit)
# Plot the estimated density
```
#### <span id="page-4-0"></span>drmdel 55 and 55 and 55 and 55 and 55 and 55 and 55 and 55 and 55 and 55 and 55 and 55 and 55 and 55 and 55 and 55 and 55 and 55 and 55 and 55 and 55 and 55 and 55 and 55 and 55 and 55 and 55 and 55 and 55 and 55 and 55 an

```
plot(dens_pop3, main=bquote(F[3]), ylim=range(c(0, 0.5)))
# Add the empirical kernel density estimation curve of F_3
# based on the third sample on the above density plot
lines(density(x3), col="blue", lty="28F8")
# Add the true density curve of F_3 on the above density
# plot
lines(seq(min(dens_pop3$y), max(dens_pop3$x), 0.01),
      dgamma(seq(min(dens_pop3$y), max(dens_pop3$x), 0.01),
             18, 5),
      type="l", col="red", lty="dotted")
legend(9, 0.5,
      legend=c("DRM density estimator",
                "Empirical kernel density estimator",
                "True density"),
       col=c("black", "blue", "red"),
       lty=c("solid", "28F8", "dotted"))
```
<span id="page-4-1"></span>

drmdel *Fit a density ratio model*

#### Description

Fit a semiparametric density ratio model (DRM) to  $m+1$  ( $m>=1$ ) samples using maximum dual empirical likelihood method.

Denote the population cumulative distribution functions of the m+1 samples as  $F_k(x)$ 's,  $k =$  $0, 1, \ldots, m$ . We pick  $F_0(x)$  as a baseline distribution. The DRM assumes that the ratio of the density of each non-baseline distribution to the density of the baseline distribution satisfies

$$
dF_k(x)/dF_0(x) = \exp(\alpha + \beta^T q(x)), k = 1, \ldots, m
$$

where  $q(x)$  is a pre-specified d-dimensional basis function of data, and  $\alpha$ ,  $\beta$  are model parameters. No parametric form for baseline distribution  $F_0$  is assumed.

#### Usage

drmdel(x, n\_samples, basis\_func, g\_null=NULL, g\_null\_jac=NULL, par\_dim\_null=NULL, ...)

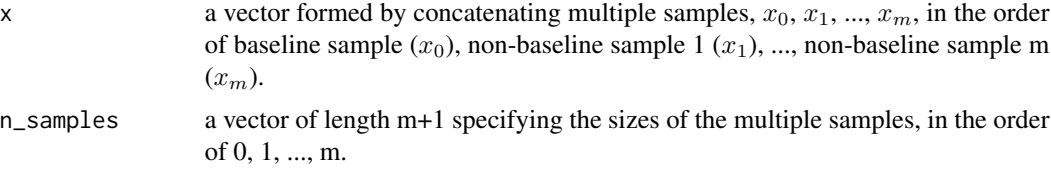

<span id="page-5-0"></span>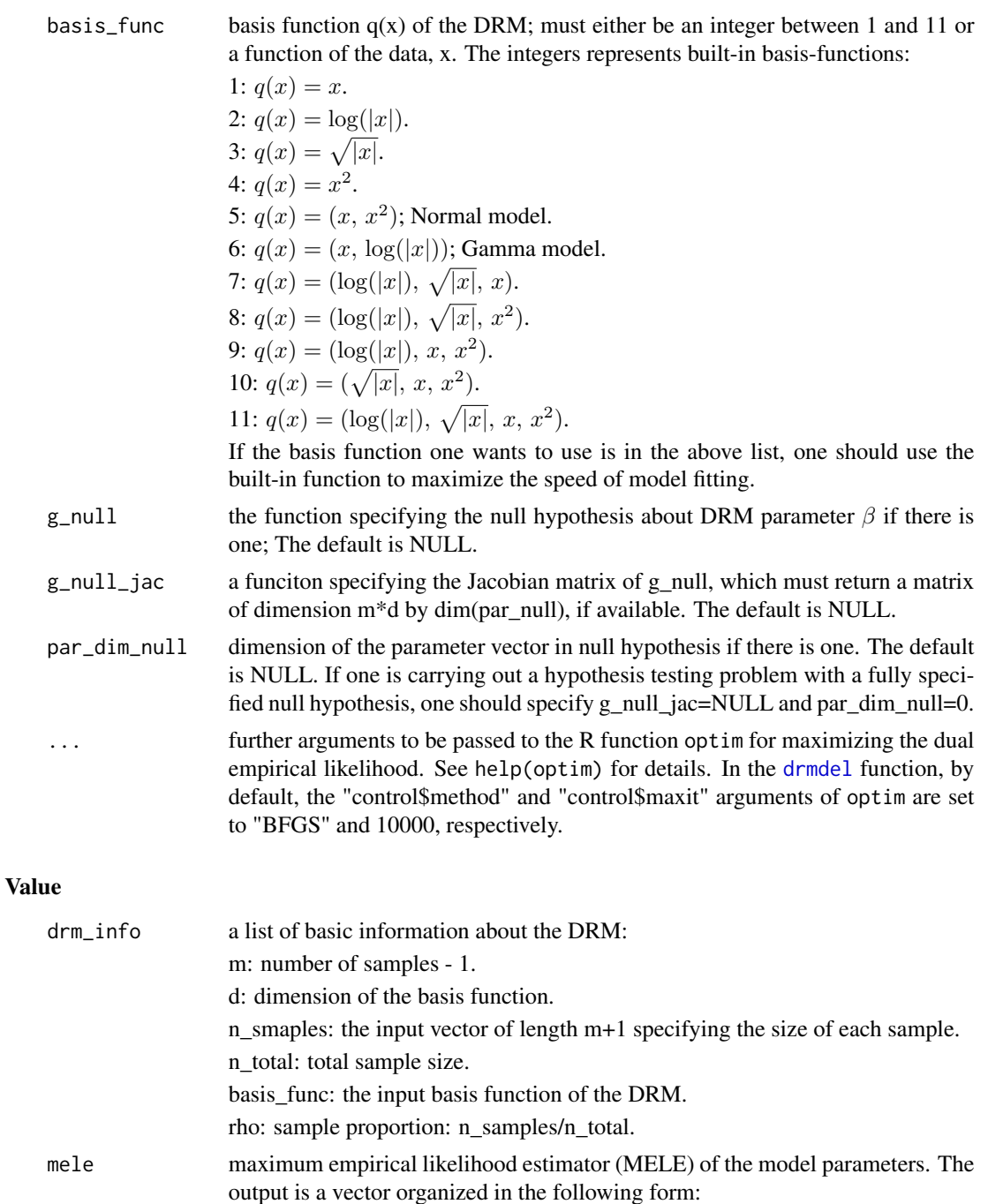

 $(\alpha_1, \beta_{1,1}, \beta_{1,2}, ..., \beta_{1,d}, \alpha_2, \beta_{2,1}, \beta_{2,2}, ..., \beta_{2,d}, ..., \alpha_m, \beta_{m,1}, \beta_{m,2}, ..., \beta_{m,d}).$ 

info\_mat estimated information matrix.

negldl negative log dual empirical likelihood evaluated at mele. mele\_null mele of the parameters under the null hypothesis, if available.

#### <span id="page-6-0"></span>drmdel and the contract of the contract of the contract of the contract of the contract of the contract of the contract of the contract of the contract of the contract of the contract of the contract of the contract of the

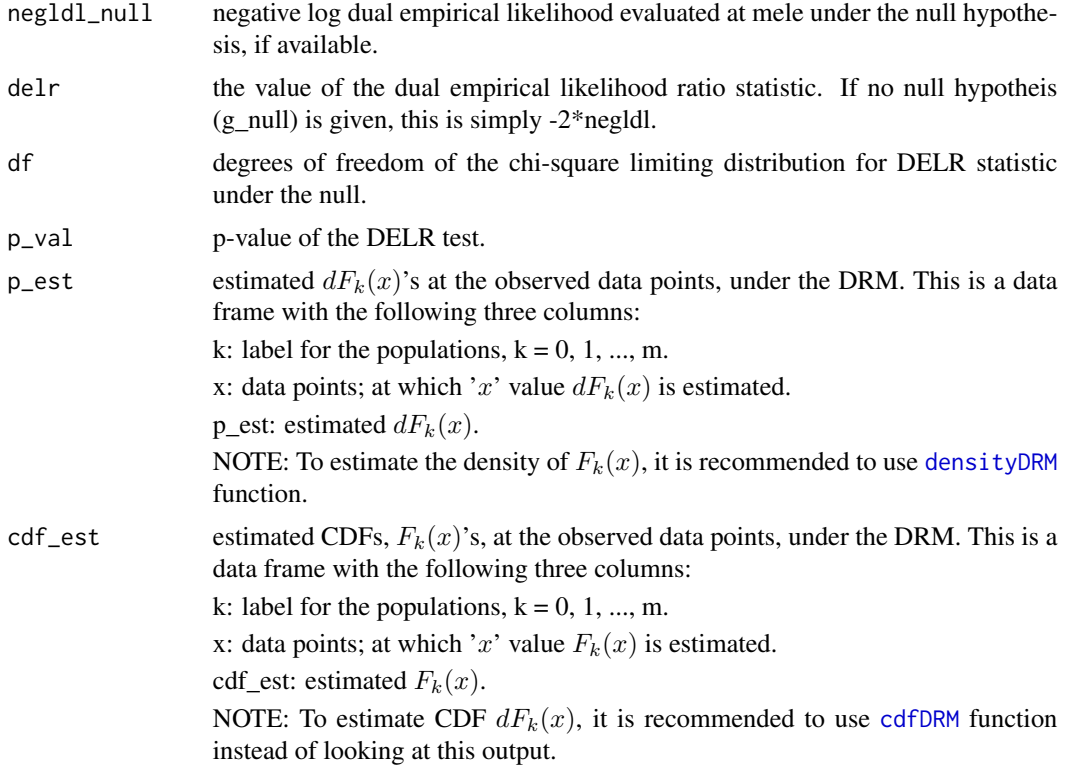

#### References

S. Cai, J. Chen and J. V. Zidek (2014), Hypothesis testing in the presence of multiple samples under density ratio models. Eprint, *arXiv*:1309.4740

A. Keziou and S. Leoni-Aubin (2008), On empirical likelihood for semiparametric two-sample density ratio models. *Journal of Statistical Planning and Inference*, 138:915-928.

```
# Data generation
set.seed(25)
n_samples <- c(100, 200, 180, 150, 175) # sample sizes
x0 <- rgamma(n_samples[1], shape=5, rate=1.8)
x1 <- rgamma(n_samples[2], shape=12, rate=1.2)
x2 <- rgamma(n_samples[3], shape=12, rate=1.2)
x3 <- rgamma(n_samples[4], shape=18, rate=5)
x4 <- rgamma(n_samples[5], shape=25, rate=2.6)
x \leq -c(x0, x1, x2, x3, x4)# Fit a DRM with the basis function q(x) = (x, \log(abs(x))),# which is the basis function for gamma family.
# There are 11 built-in basis function in drmdel(). And q(x)
# = (x, \log(abs(x))) is the 6th basis function, so we can
# fit the model by specifying basis_func=6 in drmdel() as
```
#### <span id="page-7-0"></span>8 meleCov

```
# follows:
drmfit <- drmdel(x=x, n_samples=n_samples, basis_func=6)
names(drmfit)
# A brief summary of the DRM fit
summaryDRM(drmfit)
# Another way of specifying basis function for drmdel() is
# to pass a user-specified R function to the basis_func
# argument of the drmdel() function.
# NOTE: If the basis function one wants to use is included
# in the built-in function list, one should use the built-in
# functions by passing an integer between 1 to 11 to the
# drmdel() function, because the computation will be faster
# with a built-in function than with a user-specified
# function.
basis_gamma <- function(x) return(c(x, log(abs(x))))
drmfit1 <- drmdel(x=x, n_samples=n_samples,
                 basis_func=basis_gamma)
# One can see the summary of this DRM fit is exactly the
# same as that of the previous fit with basis_func=6
```

```
summaryDRM(drmfit1)
```
meleCov *Estimate the covariance matrix of the MELE*

#### **Description**

Estimate the covariance matrix of the maximum empirical likelihood estimator (MELE).

#### Usage

meleCov(drmfit)

#### **Arguments**

drmfit a fitted DRM object (an output from the [drmdel](#page-4-1) function). See [drmdel](#page-4-1) for details.

#### Value

The estimated covariance matrix of the MELE.

```
# Data generation
set.seed(25)
n_samples <- c(100, 200, 180, 150, 175) # sample sizes
x0 <- rgamma(n_samples[1], shape=5, rate=1.8)
```
#### <span id="page-8-0"></span>quantileCompWald 9

```
x1 <- rgamma(n_samples[2], shape=12, rate=1.2)
x2 <- rgamma(n_samples[3], shape=12, rate=1.2)
x3 <- rgamma(n_samples[4], shape=18, rate=5)
x4 <- rgamma(n_samples[5], shape=25, rate=2.6)
x \leq -c(x0, x1, x2, x3, x4)# Fit a DRM with the basis function q(x) = (x, \log(abs(x))),# which is the basis function for gamma family. This basis
# function is the built-in basis function 6.
drmfit <- drmdel(x=x, n_samples=n_samples, basis_func=6)
# Check MELE
drmfit$mele
# Estimate the covariance matrix of the MELE
meleCov(drmfit)
```
<span id="page-8-1"></span>quantileCompWald *Wald test for pairwise comparison and linear hypotheses about quantiles under the DRM*

#### Description

Suppose we have m+1 samples, labeled as  $0, 1, \ldots, m$ , whose population distributions satisfy the density ratio model (DRM) (see [drmdel](#page-4-1) for the definition of DRM). We now want to test the linear hypothesis about a vector of quantiles  $q = (q_1, q_2, \dots, q_s)^T$  of probably different populations:

 $H_0: Aq = b$  against  $H_1: Aq \neq b$ ,

where A is a  $t \times s$ ,  $t \leq s$ , non-singular matrix and b is a vector. The [quantileCompWald](#page-8-1) function performs a Wald-test for the above hypothesis and also pairwise comparisons of the population quantiles.

#### Usage

```
quantileCompWald(quantileDRMObject, n_total, pairwise=TRUE,
                p_adj_method="none", A=NULL, b=NULL)
```

```
quantileDRMObject
```
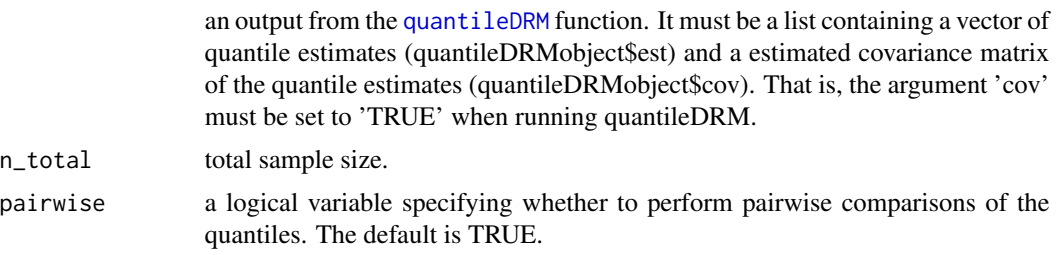

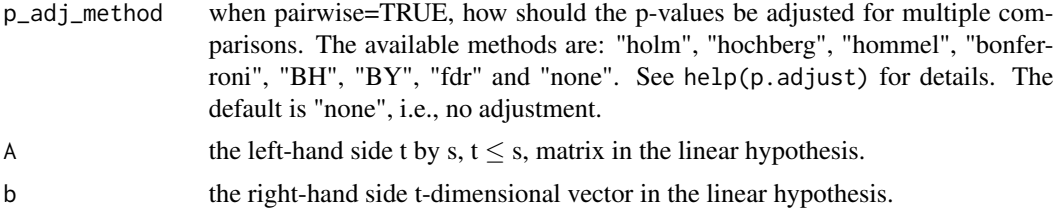

#### Details

Denote the EL quantile estimate of the q vector as  $\hat{q}$ , and the estimate of the corresponding covariance matrix as  $\hat{\Sigma}$ .  $\hat{q}$  and  $\hat{\Sigma}$  can be calculated using function [quantileDRM](#page-10-1) with 'cov=TRUE'.

It is known that,  $\sqrt{n_{total}(\hat{q}-q)}$  converges in distribution to a normal distribution with 0 mean and covariance matrix  $\Sigma$ . Also,  $\hat{\Sigma}$  is a consistent estimator of  $\Sigma$ . Hence, under the null of the linear hypothesis,

$$
n_total(A\hat{q} - b)^T (A\hat{\Sigma}A^T)^{-1} (A\hat{q} - b)
$$

has a chi-square limiting distribution with  $t$  (=ncol(A)) degrees of freedom.

#### Value

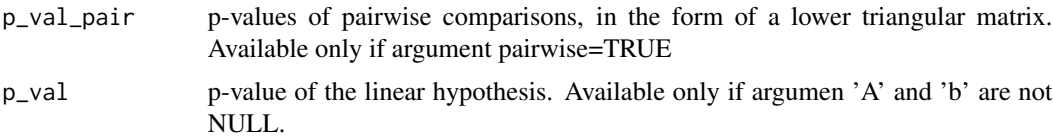

#### References

J. Chen and Y. Liu (2013), Quantile and quantile-function estimations under density ratio model. *The Annals of Statistics*, 41(3):1669-1692.

```
# Data generation
set.seed(25)
n_samples <- c(100, 200, 180, 150, 175) # sample sizes
x0 <- rgamma(n_samples[1], shape=5, rate=1.8)
x1 <- rgamma(n_samples[2], shape=12, rate=1.2)
x2 <- rgamma(n_samples[3], shape=12, rate=1.2)
x3 <- rgamma(n_samples[4], shape=18, rate=5)
x4 <- rgamma(n_samples[5], shape=25, rate=2.6)
x \leq -c(x0, x1, x2, x3, x4)# Fit a DRM with the basis function q(x) = (x, \log(abs(x))),# which is the basis function for gamma family. This basis
# function is the built-in basis function 6.
drmfit <- drmdel(x=x, n_samples=n_samples, basis_func=6)
# Quantile comparisons
# Compare the 5^th percentile of population 0, 1, 2 and 3.
```
#### <span id="page-10-0"></span>quantileDRM 11

```
# Estimate these quantiles first
qe <- quantileDRM(k=c(0, 1, 2, 3), p=0.05, drmfit=drmfit)
# Create a matrix A and a vector b for testing the equality
# of all these 5^th percentiles. Note that, for this test,
# the contrast matrix A is not unique.
A <- matrix(rep(0, 12), 3, 4)
A[1, ] \leftarrow c(1, -1, 0, 0)A[2, ] \leftarrow c(0, 1, -1, 0)A[3, ] \leftarrow c(0, 0, 1, -1)b \leftarrow rep(0, 3)# Quantile comparisons
# No p-value adjustment for pairwise comparisons
(qComp <- quantileCompWald(qe, n_total=sum(n_samples), A=A,
                            b=b))
# Adjust the p-values for pairwise comparisons using the
# "holm" method.
(qComp1 <- quantileCompWald(qe, n_total=sum(n_samples),
                             p_adj_method="holm", A=A, b=b))
```
<span id="page-10-1"></span>

quantileDRM *Estimate the quantiles of the populations under the DRM*

#### Description

Suppose we have m+1 samples, labeled as  $0, 1, \ldots, m$ , whose population distributions satisfy the density ratio model (DRM) (see [drmdel](#page-4-1) for the definition of DRM). The [quantileDRM](#page-10-1) function estimates the quantiles of the population distributions.

#### Usage

```
quantileDRM(k, p, drmfit, cov=TRUE, interpolation=TRUE,
            adj=FALSE, adj_val=NULL, bw=NULL, show_bw=FALSE)
```
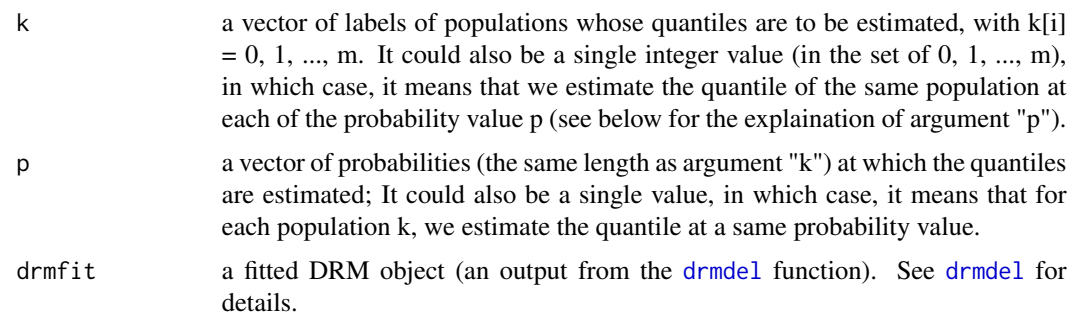

<span id="page-11-0"></span>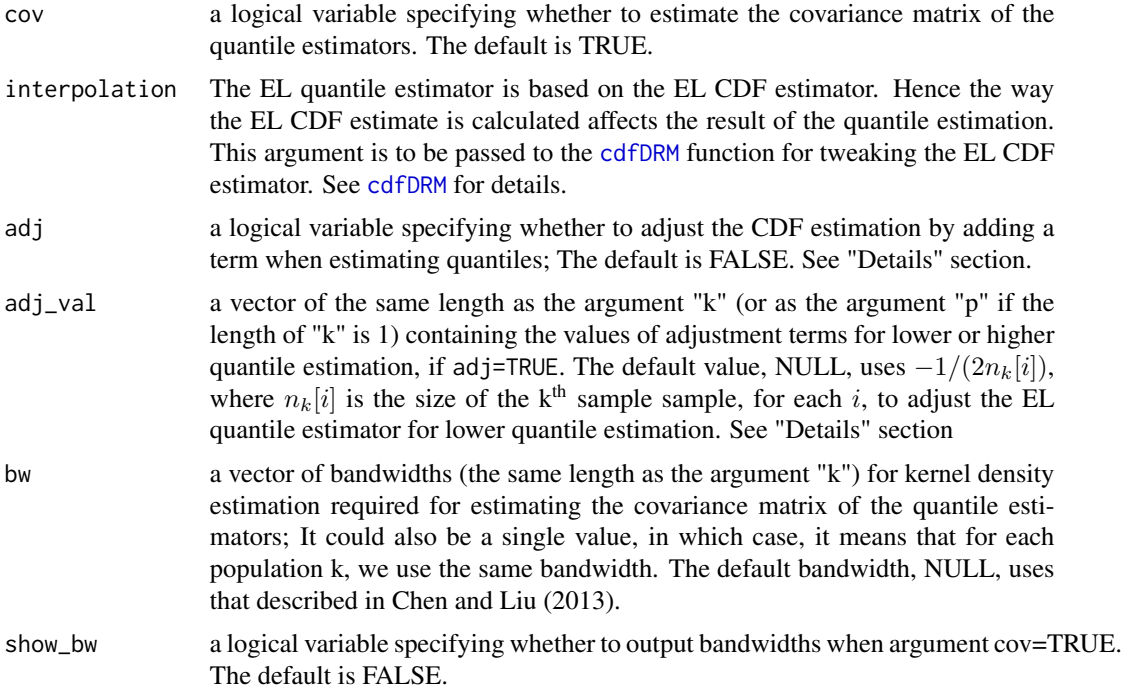

#### Details

Denote the estimated CDF of the k<sup>th</sup> population as  $\hat{F}_k(x)$ . The p<sup>th</sup> quantile of  $F_k(x)$  then is estimated as

 $\inf\{x:\,\hat{F}_k(x)\geq p\}.$ 

The estimated CDF  $\hat{F}_k(x)$  reaches its maximum value, 1, at the largest observed data point. If the true CDF  $F_k(x)$  is continuous,  $F_k(x)$  tends to 1 when x tends to infinity. Hence, when estimate an upper quanitle, say 0.95<sup>th</sup> quantile, of  $F_k$ , the quantile estimator is likely to under estimate the ture quantile, especially when sample size is not too large. To adjust an upper quantile estimator for possible under-estimation, one may want to adjust the estimated CDF as

$$
\hat{F}_k(x) + \text{adj\_val}.
$$

and use the adjusted CDF to estimate quantiles. To make an upper quantile estimator larger, the adj\_val should have a positive value. Similarly, to adjust lower quantile estimates for possible over-estimation, the adj\_val should have a negative value.

The [quantileDRM](#page-10-1) function, by default, does not adjust CDF estimators (adjust=FALSE). When adjust=TRUE, the default adj\_val is set to  $-1/(2n_k[i])$ , where  $n_k[i]$  is the size of the k<sup>th</sup> sample sample, for each  $i$ , to adjust the EL quantile estimator for lower quantile estimation.

#### Value

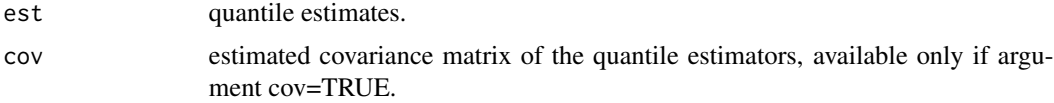

#### <span id="page-12-0"></span>summaryDRM 13

bw bandwidths used for kernel density estimation required for estimating the covariance matrix of the quantile estimators, available only if argument cov=TRUE and show\_bw=TRUE.

#### References

J. Chen and Y. Liu (2013), Quantile and quantile-function estimations under density ratio model. *The Annals of Statistics*, 41(3):1669-1692.

#### Examples

```
# Data generation
set.seed(25)
n_samples <- c(100, 200, 180, 150, 175) # sample sizes
x0 <- rgamma(n_samples[1], shape=5, rate=1.8)
x1 <- rgamma(n_samples[2], shape=12, rate=1.2)
x2 <- rgamma(n_samples[3], shape=12, rate=1.2)
x3 <- rgamma(n_samples[4], shape=18, rate=5)
x4 <- rgamma(n_samples[5], shape=25, rate=2.6)
x \leq -c(x0, x1, x2, x3, x4)# Fit a DRM with the basis function q(x) = (x, \log(abs(x))),# which is the basis function for gamma family. This basis
# function is the built-in basis function 6.
drmfit <- drmdel(x=x, n_samples=n_samples, basis_func=6)
# Quantile estimation
# Denote the p^th quantile of the k^th, k=0, 1, ..., 4,
# population as q_{k,p}.
# Estimate q_{0,0.25}, q_{0,0.6}, q_{1,0.1} and q_{2,0.1}.
(qe <- quantileDRM(k=c(0, 0, 1, 2), p=c(0.25, 0.6, 0.1, 0.1),
                  drmfit=drmfit))
# Estimate the 0.05^th, 0.2^th and 0.8^th quantiles of F_3
(qe1 <- quantileDRM(k=3, p=c(0.05, 0.2, 0.8), drmfit=drmfit))
# Estimate the 0.05^th quantiles of F_1, F_3 and F_4
(qe2 <- quantileDRM(k=c(1 , 3, 4), p=0.05, drmfit=drmfit))
```
summaryDRM *Print simple summaries of a DRM fit object*

#### Description

Print simple summaries of a density ratio model (DRM) fit object, i.e. an output from [drmdel](#page-4-1) function.

#### Usage

summaryDRM(drmfit)

#### <span id="page-13-0"></span>Arguments

drmfit a fitted DRM object (an output from the [drmdel](#page-4-1) function). See [drmdel](#page-4-1) for details.

#### Value

Summaries of the fitted DRM object, including the basic information about the fitted DRM, maximum empirical likelihood estimates (MELE) of the DRM parameters, results of the dual empirical likelihood ratio (DELR) test for hypothesis about the DRM parameter  $\beta$  and some summary statistics of the estimated distribution functions  $F_k$ ,  $k = 0, 1, ..., m$ .

#### Note

For more detailed but less user-friendly formatted information about a fitted DRM object, one should directly check the output from the [drmdel](#page-4-1) function. See drmdel for details.

```
# Data generation
set.seed(25)
n_samples <- c(100, 200, 180, 150, 175) # sample sizes
x0 <- rgamma(n_samples[1], shape=5, rate=1.8)
x1 <- rgamma(n_samples[2], shape=12, rate=1.2)
x2 <- rgamma(n_samples[3], shape=12, rate=1.2)
x3 <- rgamma(n_samples[4], shape=18, rate=5)
x4 <- rgamma(n_samples[5], shape=25, rate=2.6)
x \leq -c(x0, x1, x2, x3, x4)# Fit a DRM with the basis function q(x) = (x, \log(abs(x))),
# which is the basis function for gamma family. This basis
# function is the built-in basis function 6.
drmfit <- drmdel(x=x, n_samples=n_samples, basis_func=6)
# A brief summary of the DRM fit
summaryDRM(drmfit)
# List the details of the DRM fit. See help(drmdel) for
# details.
names(drmfit)
```
# <span id="page-14-0"></span>Index

∗Topic methods cdfDRM, [2](#page-1-0) densityDRM, [3](#page-2-0) drmdel, [5](#page-4-0) quantileCompWald, [9](#page-8-0) quantileDRM, [11](#page-10-0) ∗Topic models drmdel, [5](#page-4-0)

cdfDRM, *[2](#page-1-0)*, [2,](#page-1-0) *[3](#page-2-0)*, *[7](#page-6-0)*, *[12](#page-11-0)*

densityDRM, *[3](#page-2-0)*, [3,](#page-2-0) *[7](#page-6-0)* drmdel, *[2,](#page-1-0) [3](#page-2-0)*, [5,](#page-4-0) *[6](#page-5-0)*, *[8,](#page-7-0) [9](#page-8-0)*, *[11](#page-10-0)*, *[13,](#page-12-0) [14](#page-13-0)*

meleCov, [8](#page-7-0)

quantileCompWald, *[9](#page-8-0)*, [9](#page-8-0) quantileDRM, *[3,](#page-2-0) [4](#page-3-0)*, *[9](#page-8-0)[–11](#page-10-0)*, [11,](#page-10-0) *[12](#page-11-0)*

summaryDRM, [13](#page-12-0)